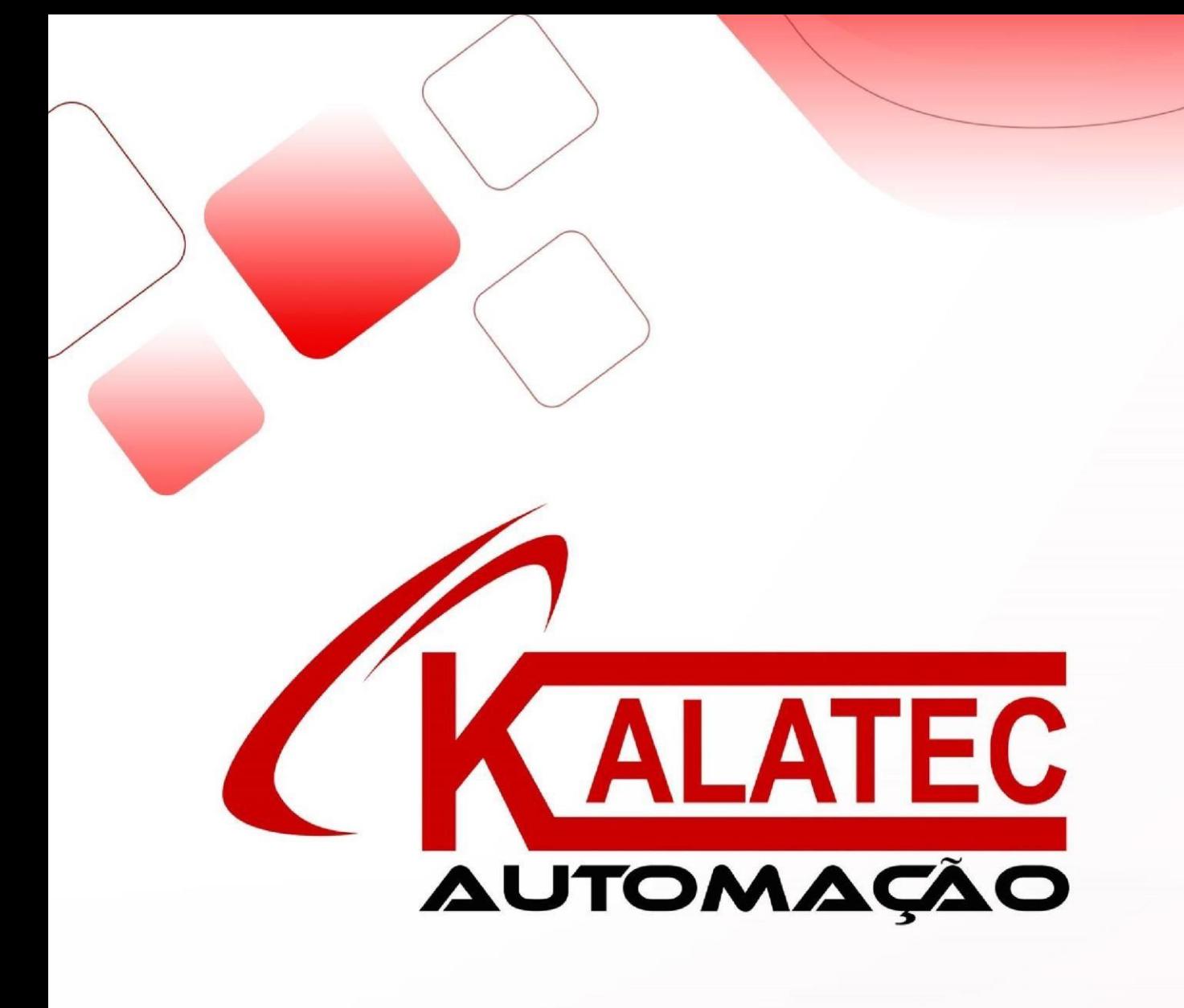

**2DM420 Drive Motor de Passo** 

**Manual** 

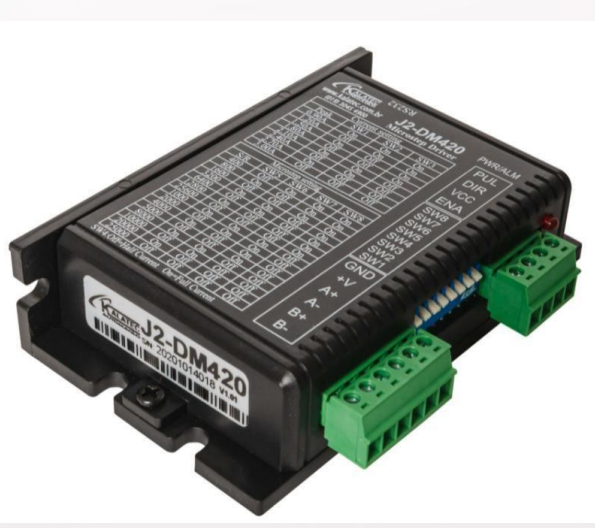

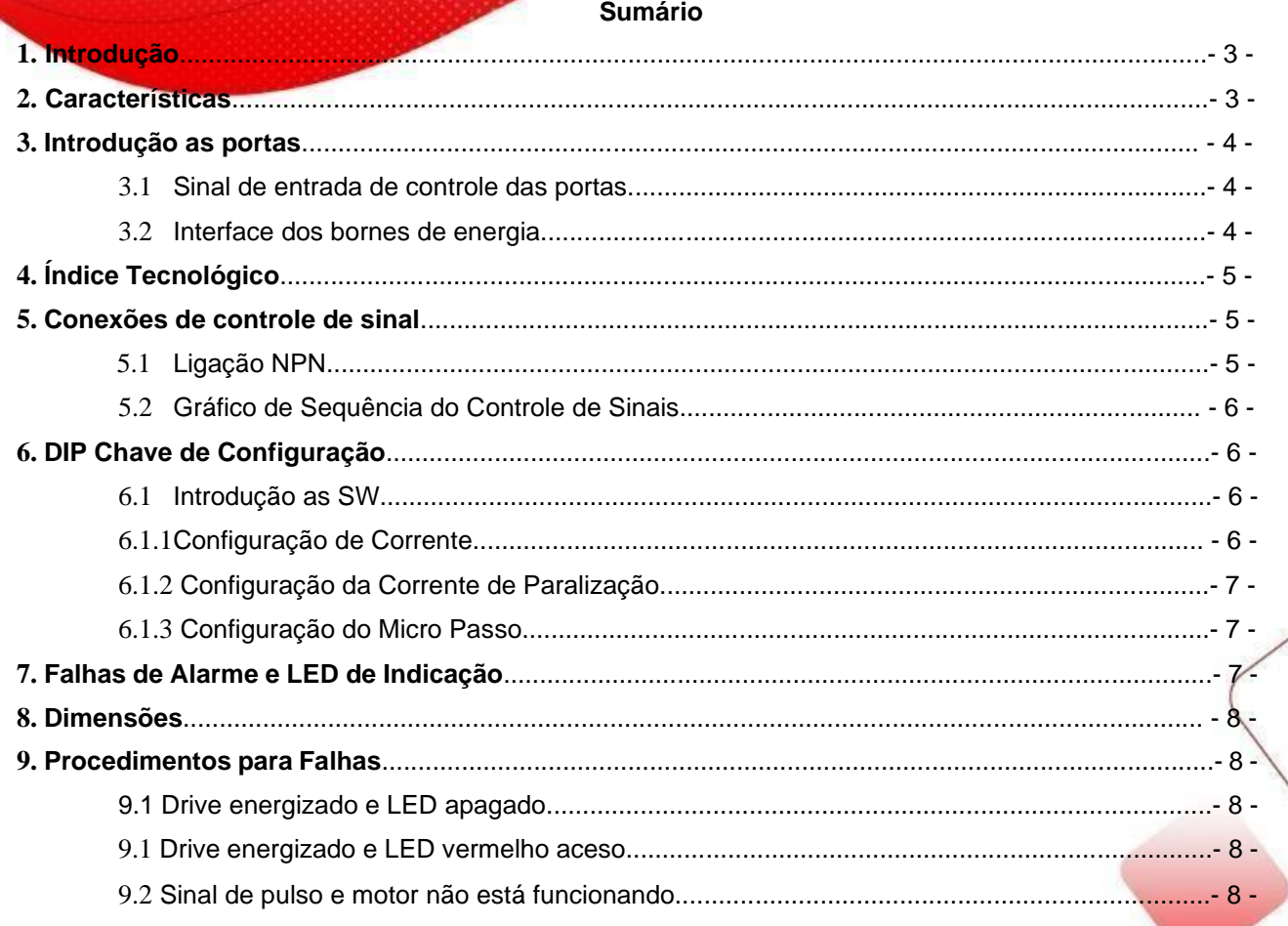

### **1. Introdução**

O drive digital 2DM420 é bifásico, baseado no ARM. A resolução dos micros passos e a saída de corrente são programáveis.

O drive tem um algoritmo de controle avançado, que pode oferecer um nível único de suavidade do sistema, torque ideal e instabilidade de médio alcance.

O algoritmo de controle do sistema *multi-stepping* pode fazer com que o com motor de passo tenha um desempenho de sistema suave.

O algoritmo de controle para compensação de torque pode melhorar o torque do motor em altas velocidades.

O algoritmo de controle da tecnologia de configuração automática dos parâmetros oferece facilidade e reposta otimizada com diferentes motores.

O algoritmo de controle de suavidade pode aumentar a aceleração e desaceleração do motor. Essas características únicas tornam o drive 2DM420 ideal para muitas aplicações.

## **2. Características**

- $\hat{\mathcal{P}}$  Parametrização automática;
- *Multi-Stepping* interno, baixo ruído e aquecimento, e movimento suave;
- $\hat{\mathcal{C}}$  Alta compensação de torque;
- $\hat{\varphi}$  Tecnologia de controle de corrente variável com alta performance;
- $\hat{\varphi}$  Controle interno de aceleração e com grande melhoria na suavidade na partida e parada do motor;
- $\hat{\varphi}$  Modo de comando PUL/DIR e CW/CCW;
- $\hat{\mathcal{C}}$  Armazenamento da posição do motor;
- $\hat{\varphi}$  Entrada óptica isolada e compatível com 5V ou 24V;
- $\hat{\mathcal{P}}$  *Micro steps* definidos pelo usuário;
- Resolução do *micro-step* e a saída de corrente são programáveis;
- $\hat{\varphi}$  Proteção de sobre corrente e sobre tensão;
- $\hat{\varphi}$  Detecção automática, seleção flexível de contagem dos pulsos;
- $\hat{\varphi}$  LED verde significa em funcionamento, enquanto o LED vermelho significa proteção ou desligado.

# **3. Introdução as Portas**

**3.1 Sinal de entrada de controle das portas** 

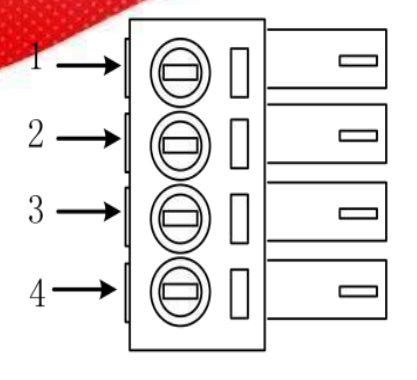

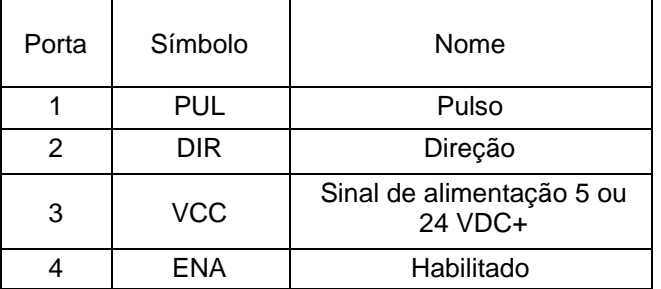

# **3.2 Interface dos bornes de energia**

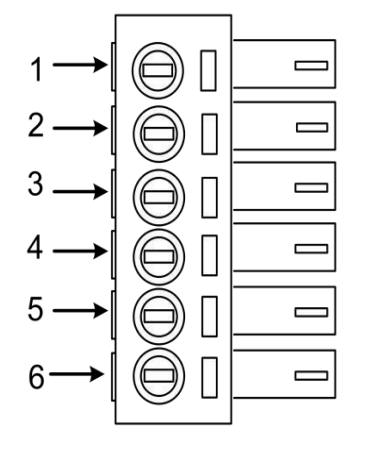

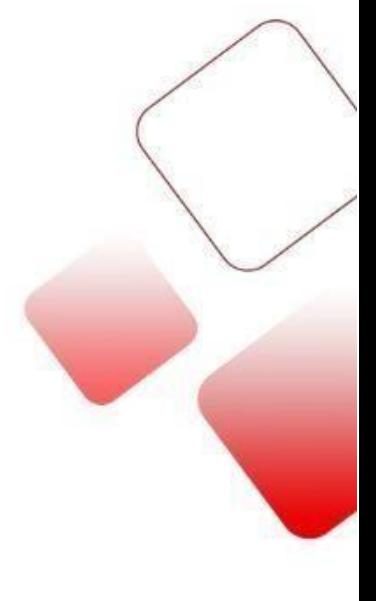

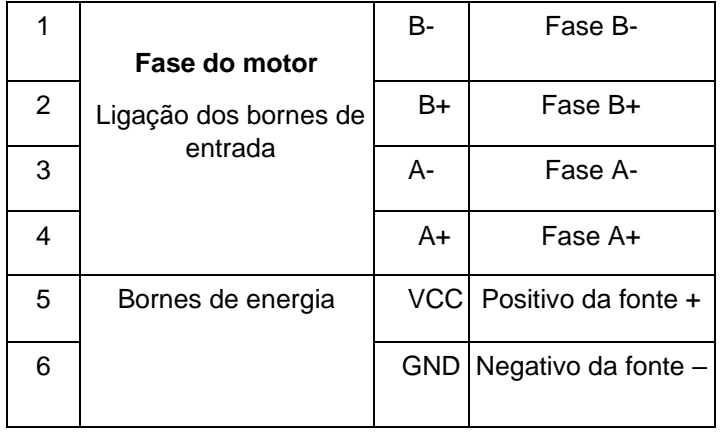

# **4. Índice Tecnológico**

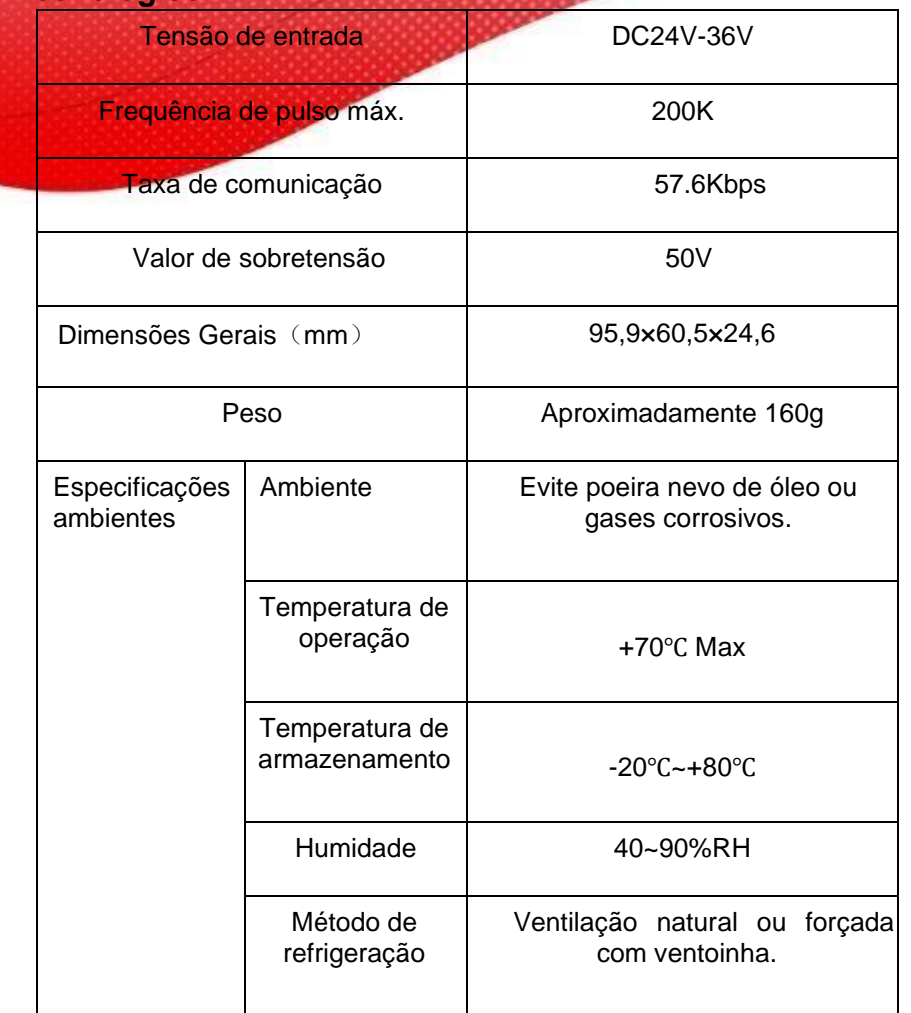

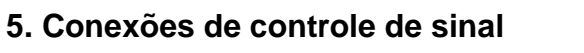

VCC é compatível com 5V ou 24V;

VCC deve ser a mesma alimentação do controlador de pulso e direção.

# **5.1 Ligação NPN**

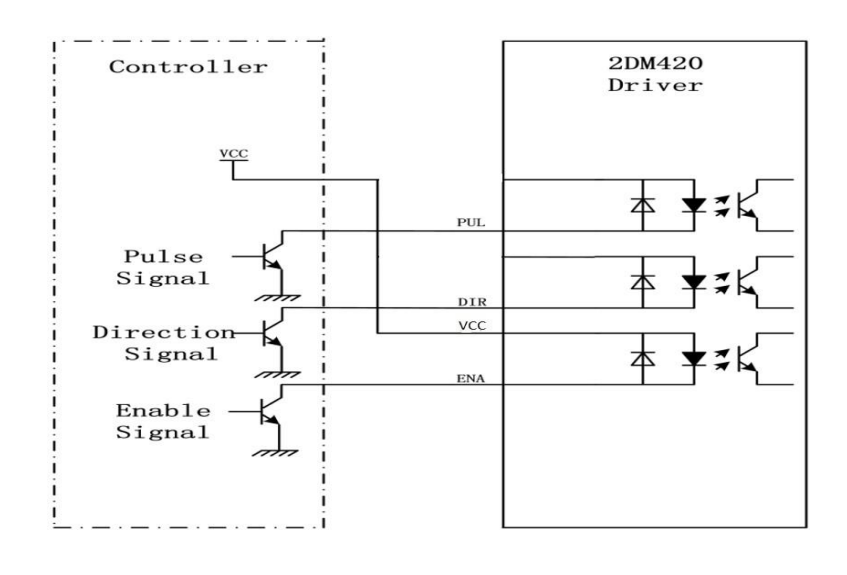

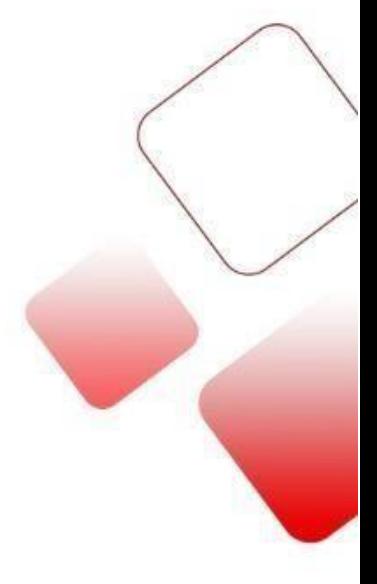

#### **5.4 Gráfico de Sequência do Controle de Sinais**

Para evitar algumas operações de falha e desvios, PUL, DIR e ENA devem obedecer a algumas regras, conforme diagrama a seguir:

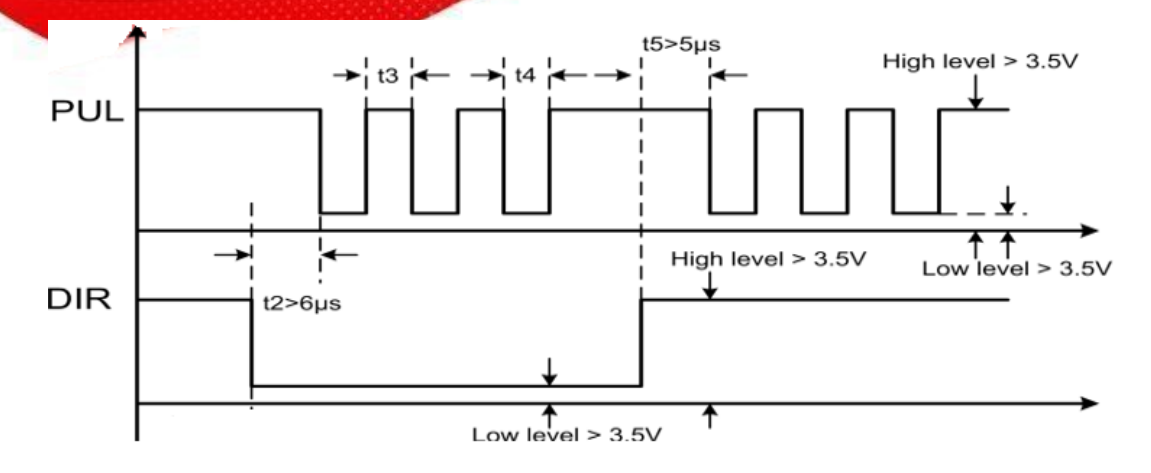

#### **Nota:**

a. t2: O DIR deve estar à frente da borda ativa do PUL em 6μs para garantir a direção correta; c. t3:

Largura de pulso não inferior a 2,5 μs;

- b. t4: Largura de nível baixo não inferior a 2,5 μs.
	- 6. Configuração das Chaves DIP

#### **6.1 Introdução SW**

#### **6.1.1 Configuração de corrente**

Tabela de configuração de corrente

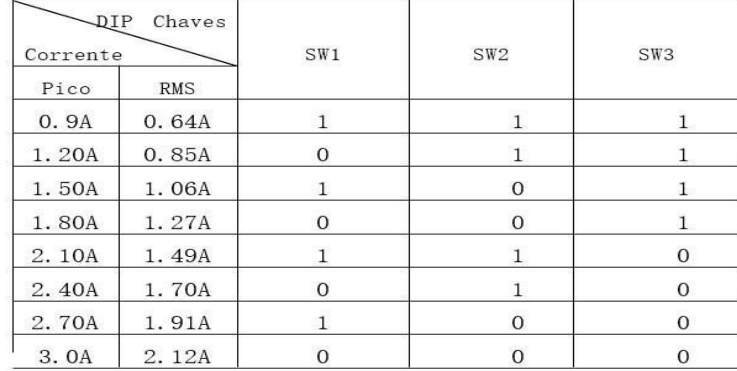

#### **6.1.2 Configuração de Corrente de Parada**

SW4 é usado para configurar a corrente de paralisação, "off" significa que a corrente de parada é configurada para ser a metade da corrente dinâmica selecionada. Enquanto "on" significa que a corrente de paralisação está definida para ser igual à corrente dinâmica selecionada.

#### **6.1.3 Configuração Micro Passos**

A configuração de micro etapas está na tabela a seguir.

Os detalhes podem ser vistos nas décimas seções. A configuração de micro etapas de SW está na tabela a seguir:

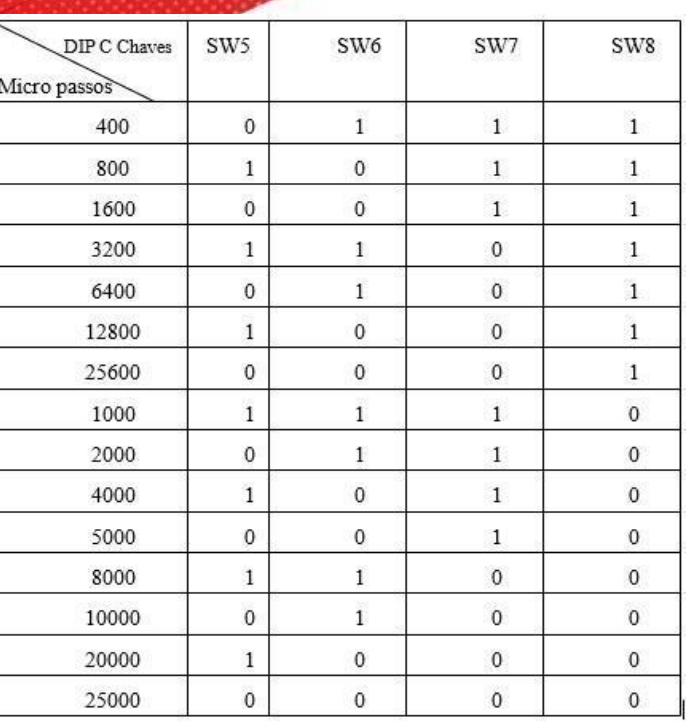

**7. Falhas de alarme e ciclo de frequência do LED** 

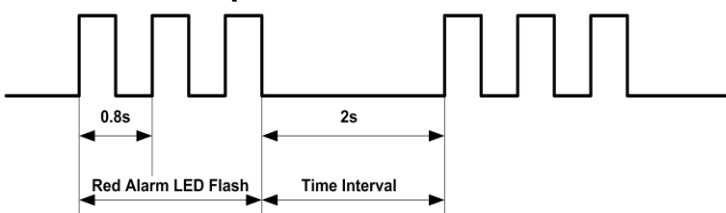

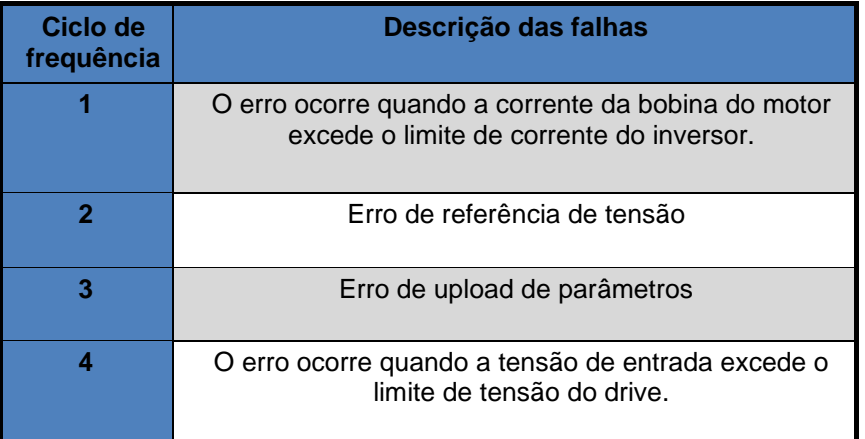

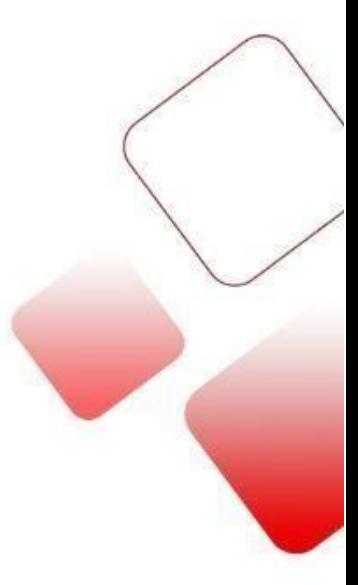

# **8. Dimensões**

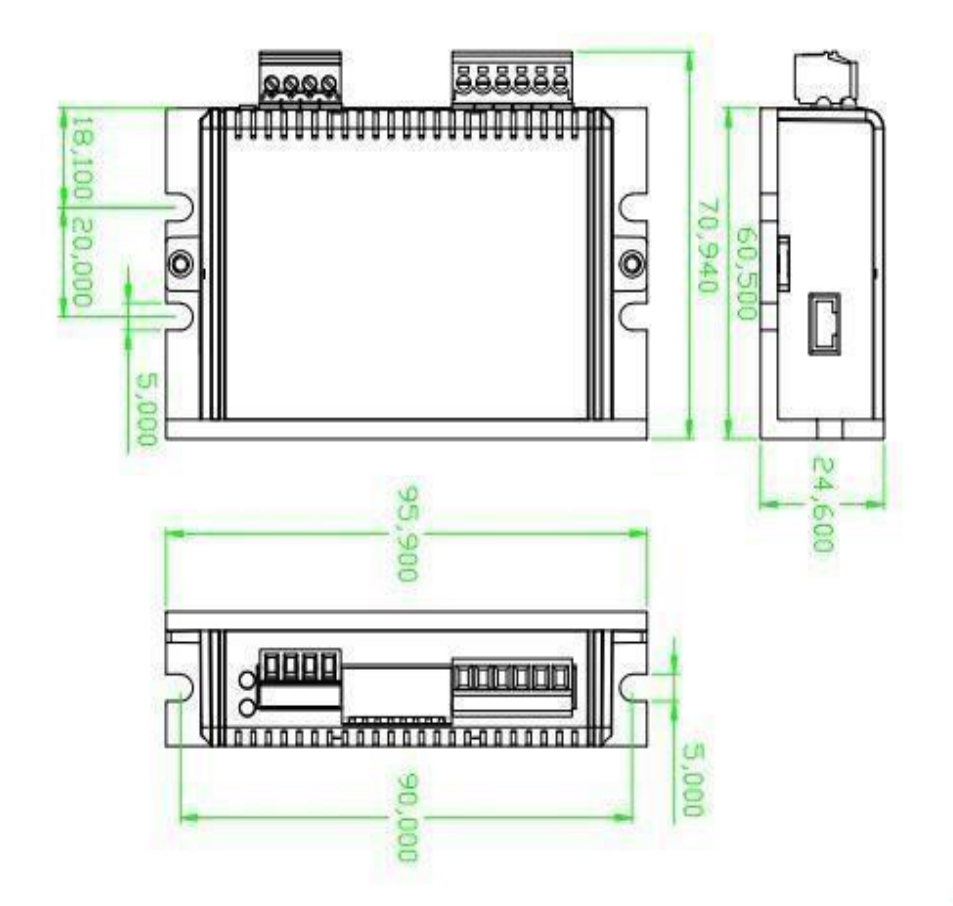

## **9. Resolução para problemas e falhas comuns**

### **9.1 Drive energizado e LED apagado**

Sem entrada de energia, verifique o circuito de alimentação. A tensão está muito baixa.

# **9.2 Drive energizado e LED vermelho de alarme aceso**

Verifique se o motor está conectado ao conversor.

A unidade digital de passo está com sobretensão ou subtensão. Diminua ou aumente a tensão de entrada.

### **9.3 Sinal de pulso e o motor não está funcionando**

Verifique se os fios do sinal de pulso de entrada estão conectados de maneira confiável.

Certifique-se de que o modo de pulso de entrada corresponda ao modo de entrada real.

□ O driver está desabilitado.

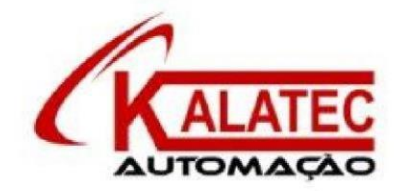

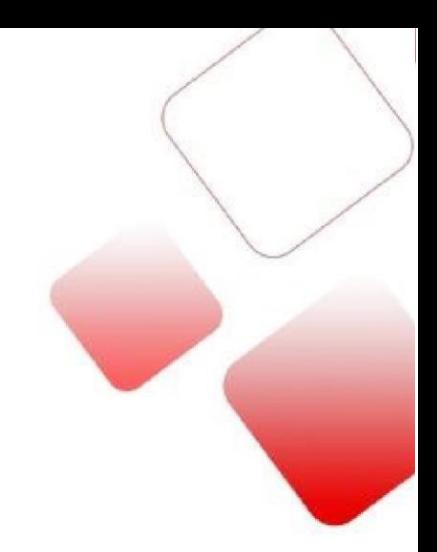

Que esse conteúdo tenha agregado valor e conhecimento pra você!

### Seu contato é importante para nós!

- www.kalatec.com.br
- · Instagram @kalateceautomação
- · Facebook kalatecautomação

#### **NOSSAS FILIAIS**

Matriz Campinas \_ SP Rua Salto, 99 Jd. do Trevo (19) 3045-4900

Filial São Paulo \_ SP Av. das Nações Unidas, 18.801 11o Andar  $(11) 5514 - 7680$ 

Filial Joinville \_ SC R. Almirante Jaceguay, 3659 Bairro Costa e Silva (47) 3425-0042